# Dashboard-Statistical Report- "How to generate Course Part Wise Student Strength Report"

**Kavayitri Bahinabai Chaudhari North Maharashtra University Jalgaon** 

### **Go to http://nmuj.digitaluniersity.ac URL and Enter your College Username and Password and login**

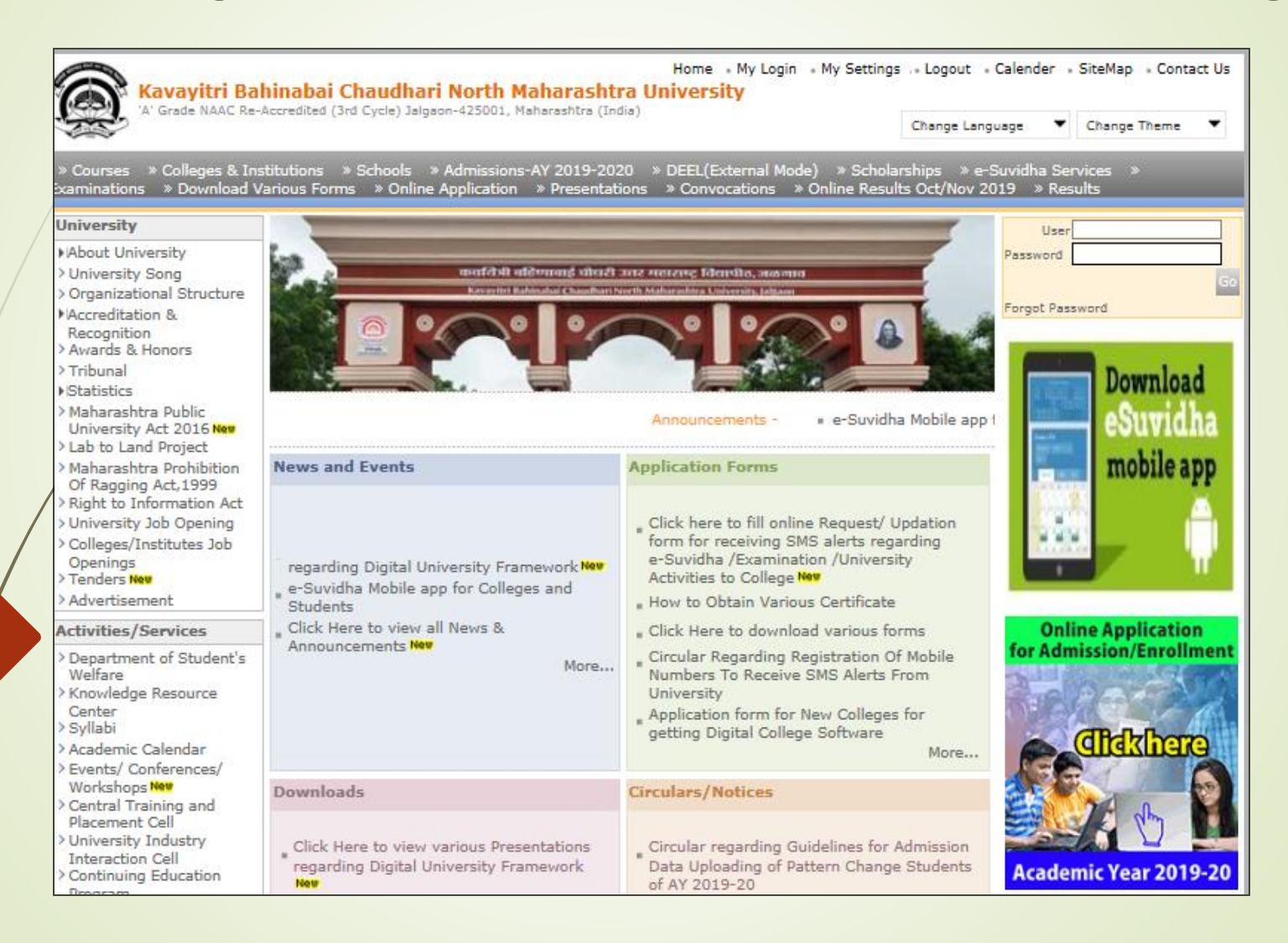

### **Click on "Dashboard" Tab**

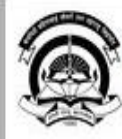

Home « My Login » My Settings » Logout » Calendar « Sitemap » Contact Us » Switch TO OA Kavayitri Bahinabai Chaudhari North Maharashtra University A' Grade NAAC Re-Accredited (3rd Cycle) Jalgaon-425001, Maharashtra (India)

Course Definition | College Definition | Admissions | Registration | Administration | Messaging | Pre Examination | Examination | Reports | Student Profile | Invoice | Dashboard | Student Facilitation Center |

#### **Reports Dashboard**

#### Welcome Pachora Taluka Co-Op Education Sanstha's Shri Seth Murlidharji Mansingka Arts, Science and Commerce College, Pachora, Pachora!

You have logged in as Principal/ Coordinator/ Supervisor / Dean/ HOD and your last logon was 5/1/2020 10:53:20 AM

#### Home

- · Course Definition
- College Definition
- · Admissions
- · Registration
- · Administration
- · Messaging
- · Pre Examination
- · Examination
- · Reports
- · Student Profile
- · Invoice
- · Dashboard
- Student Facilitation Center

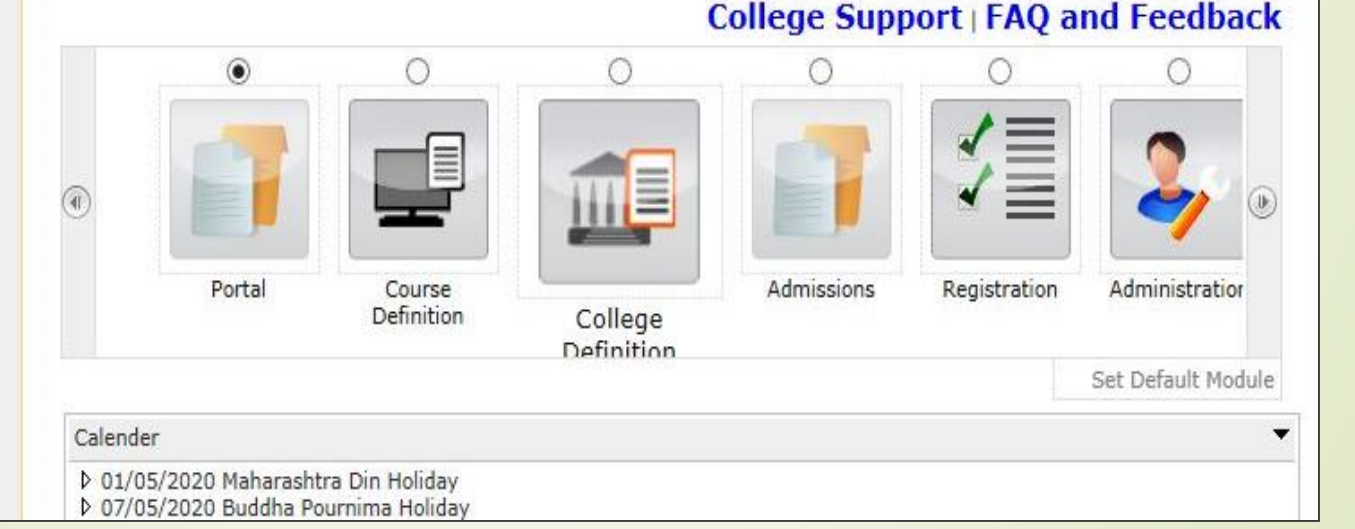

# **Click on "Statistical Reports"**

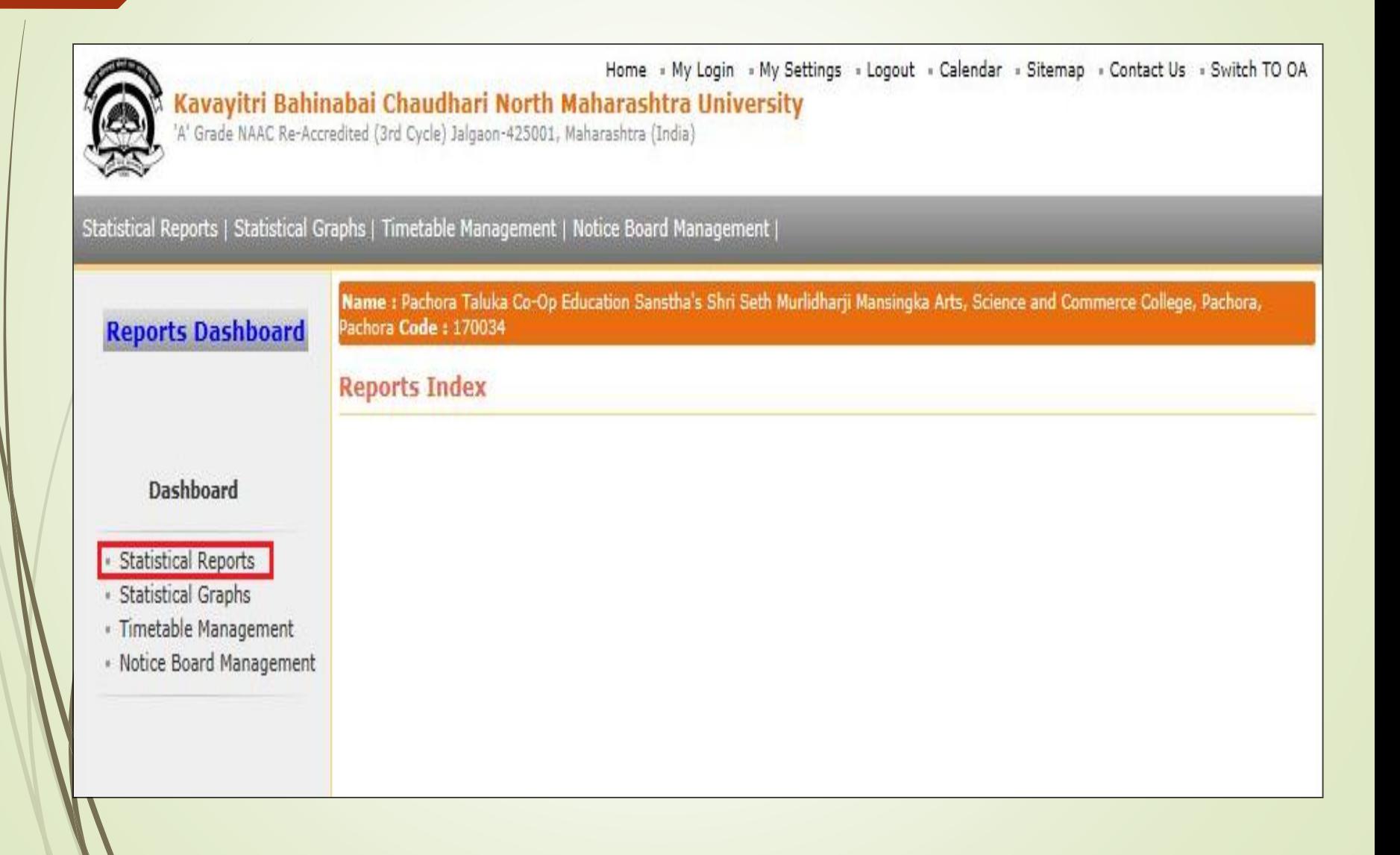

### **Click on Course Part wise Student Strength** link and select course then click on **Proceed button**

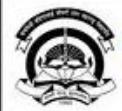

Home « My Login » My Settings » Logout « Calendar » Sitemap » Contact Us » Switch TO OA Kavayitri Bahinabai Chaudhari North Maharashtra University 'A' Grade NAAC Re-Accredited (3rd Cycle) Jalgaon-425001, Maharashtra (India)

Statistical Reports | Statistical Graphs | Timetable Management | Notice Board Management |

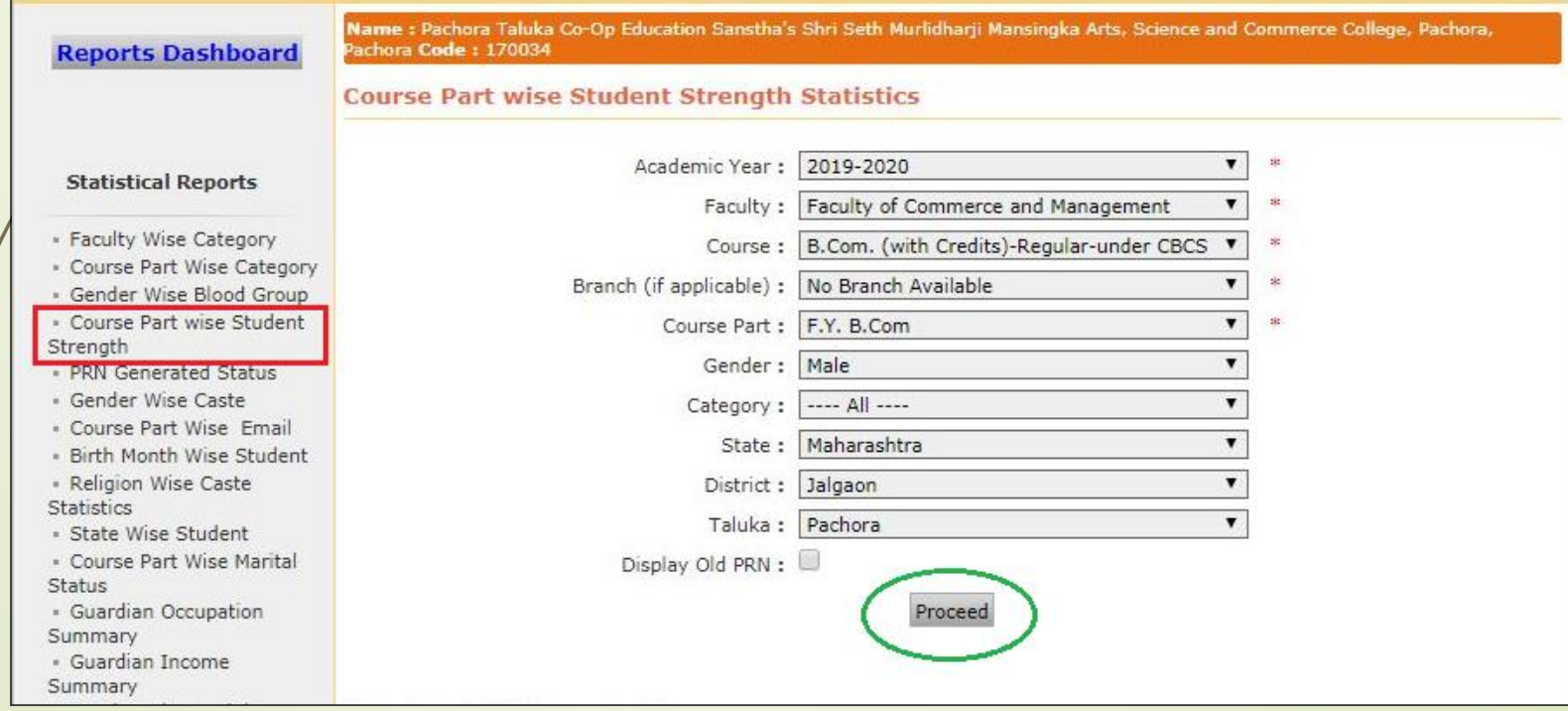

### **Click on Course**

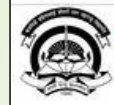

Home « My Login » My Settings » Logout » Calendar » Sitemap » Contact Us » Switch TO OA Kavayitri Bahinabai Chaudhari North Maharashtra University

A' Grade NAAC Re-Accredited (3rd Cycle) Jalgaon-425001, Maharashtra (India)

of  $1 \quad \triangleright \quad \triangleright$ 

Statistical Reports | Statistical Graphs | Timetable Management | Notice Board Management |

#### **Reports Dashboard**

Name : Pachora Taluka Co-Op Education Sanstha's Shri Seth Murlidharji Mansingka Arts, Science and Commerce College, Pachora, achora Code: 170034

Course Part wise Student Strength Statistics - For Year - 2019-2020

 $\mathbb{R}$  -

#### **Statistical Reports**

- · Faculty Wise Category
- Course Part Wise Category
- Gender Wise Blood Group
- Course Part wise Student
- Strength · PRN Generated Status
- · Gender Wise Caste
- · Course Part Wise Email
- · Birth Month Wise Student

· Religion Wise Caste

- Statistics » State Wise Student
- · Course Part Wise Marital
- Status
- · Guardian Occupation Summary
- Guardian Income
- Summary
- » Gender Wise Social Reservation
- · Qualification Summary
- 

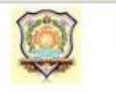

#### Pachora Taluka Co-Op Education Sanstha's Shri Seth Murlidharji **Mansingka Arts, Science and Commerce College**

Bhadgaon Road City: Pachora, Pin: 424201, Tehsil:Pachora, State:Maharashtra

#### **Course Part wise Student Strength Statistics**

#### Academic Year: 2019-2020

- Faculty : Faculty of Commerce and Management, Course : B.Com. (with Credits)-Regular-under CBCS [June-Report Criteria: 2019] Pattern, Course Part : F.Y. B.Com
	- College: Pachora Taluka Co-Op Education Sanstha's Shri Seth Murlidharji Mansingka Arts, Science and Commer College
	- Gender: Male, State: Maharashtra, District: Jalgaon, Taluka: Pachora

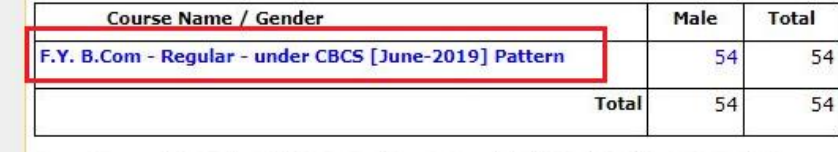

### **click on Export button and save Statistics in 'Excel' or 'PDF' format**

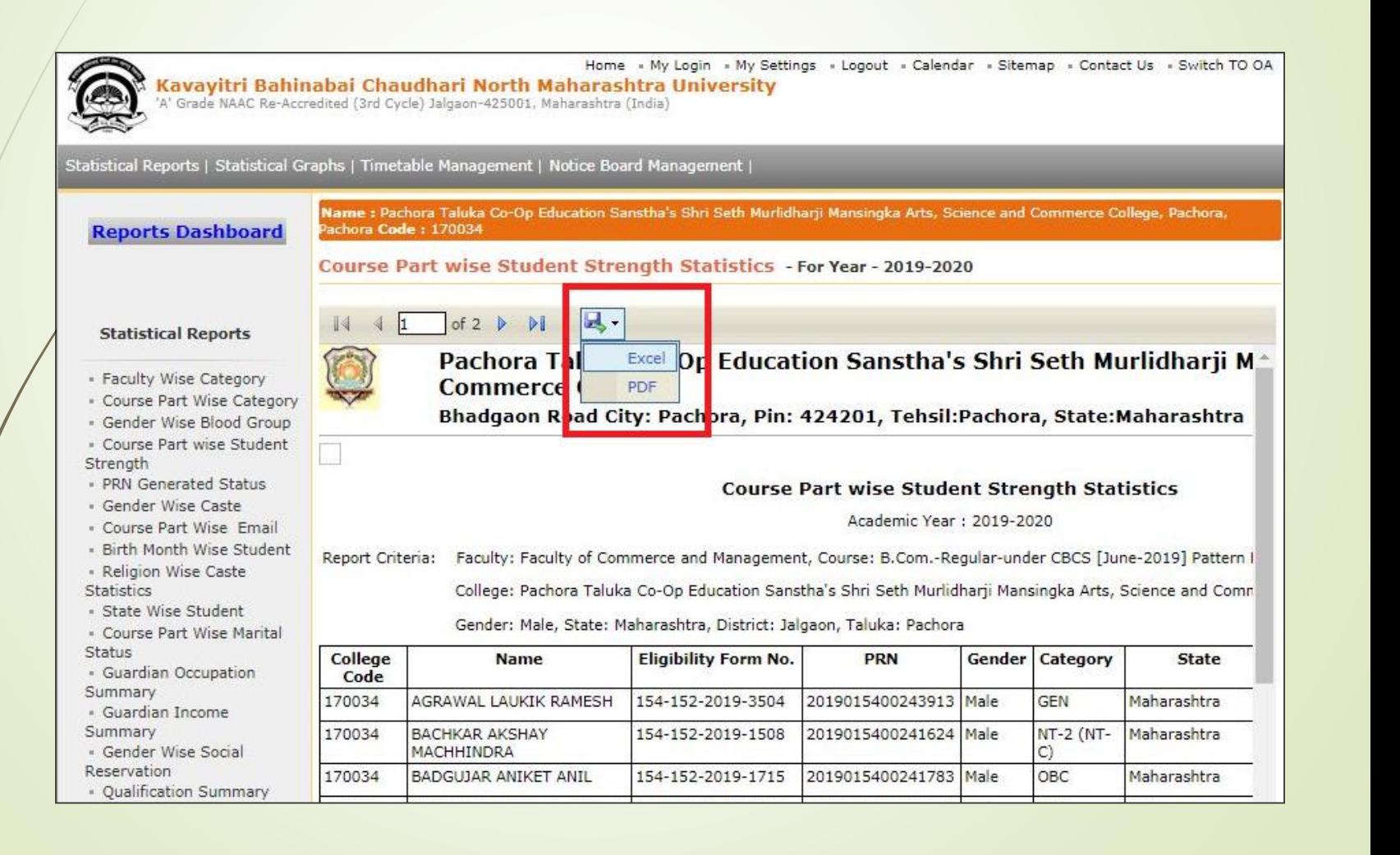

### **Course Part wise Student Strength Statistics in Excel format**

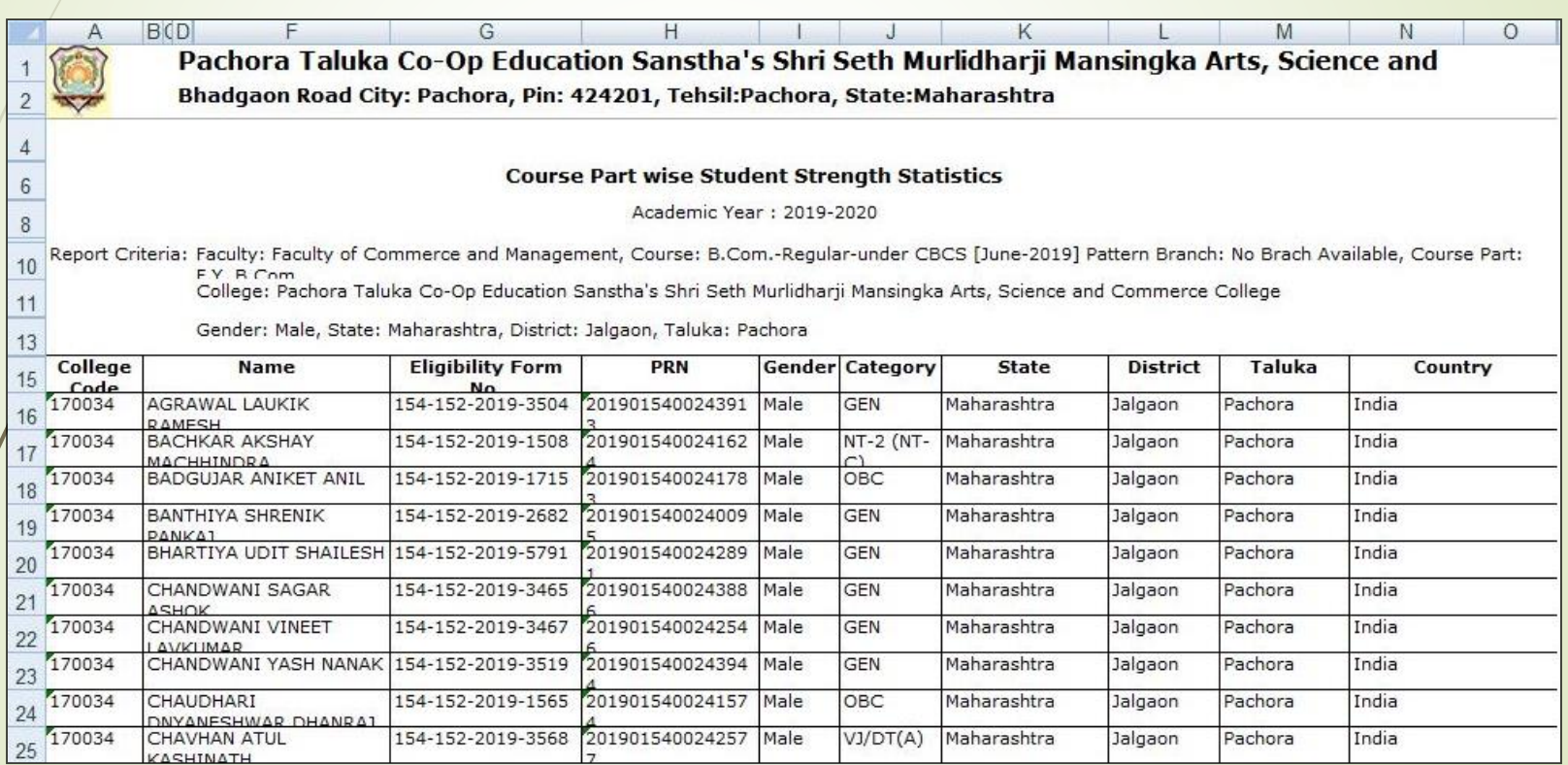

## **Course Part wise Student Strength Statistics in PDF format**

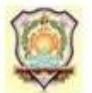

Pachora Taluka Co-Op Education Sanstha's Shri Seth Murlidharji Mansingka Arts, Science and Commerce College Bhadgaon Road City: Pachora, Pin: 424201, Tehsil: Pachora, State: Maharashtra

#### **Course Part wise Student Strength Statistics**

Academic Year: 2019-2020

Report Criteria: Faculty: Faculty of Commerce and Management, Course: B.Com.-Regular-under CBCS [June-2019] Pattern Branch: No Brach Available, Course Part: F.Y. B.Com

College: Pachora Taluka Co-Op Education Sanstha's Shri Seth Murlidharji Mansingka Arts, Science and Commerce College

Gender: Male, State: Maharashtra, District: Jalgaon, Taluka: Pachora

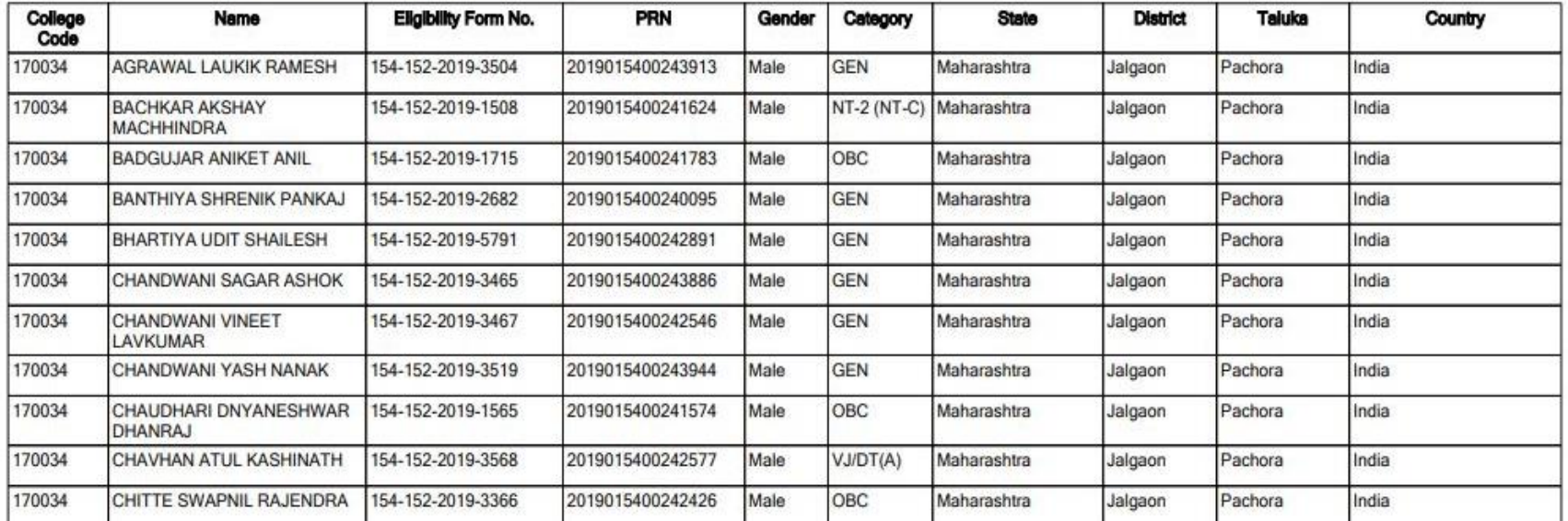

### Thank You…!

❖**For Any Assistance Contact;** e-Suvidha Student Facilitation Center, Room No :101 Dr. A.P.J. Abdul Kalam Vidyarthi Bhavan, Kavayitri Bahinabai Chaudhari, North Maharashtra University, Jalgaon.

**Phone** - 0257-2258418, 9403002042, 9403002015, 9403002018, 9403002054, 9403002024, 9403002082,

**Email** - sfc@nmuj.digitaluniversity.ac